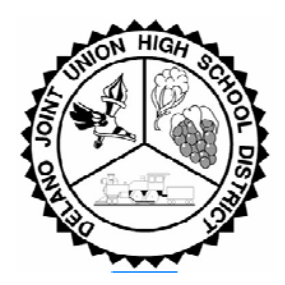

## **Delano Joint Union High School District Information Technology Department**

## **INTERNET**

## **Unblocking Websites**

To add URL's (websites) to our District trusted domains please follow the steps below

- 1. Use your teacher work station to review the website and ensure it is an acceptable site for your curriculum.
- 2. Fill out the attached "Unblocking Website" form and return the completed request to Information Technology Department. The form needs to be received by the Information Technology Department a **minimum of one week** before the website can be unblocked.

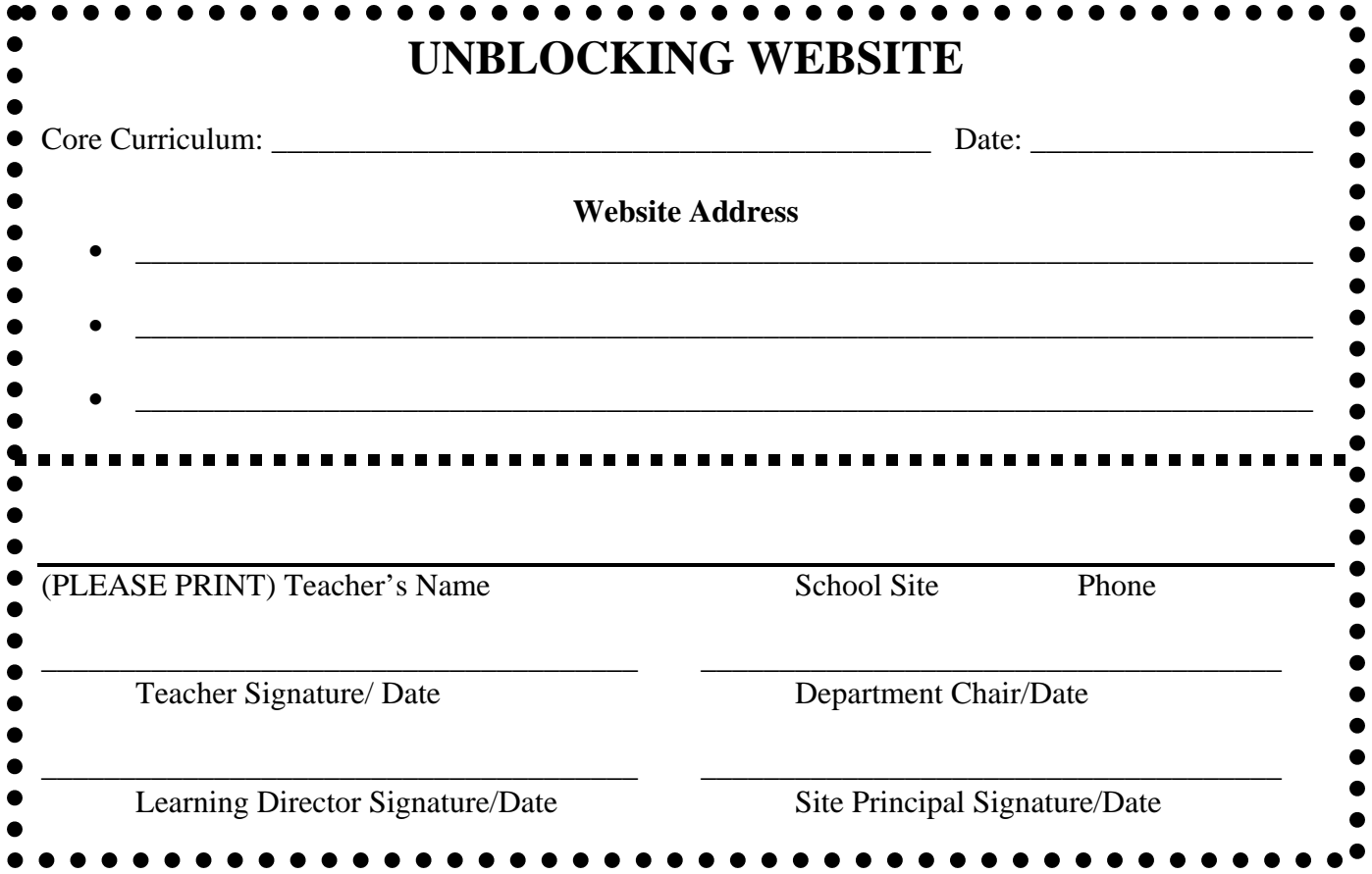

**Phone and/or Email Request will not be honored. Please plan ahead.**